# **BAB III**

# **METODE PENELITIAN**

## **3.1. Objek dan Subjek Penelitian**

## **3.1.1. Objek**

Objek untuk penelitian karya ini merupakan kepribadian dari *user*, khususnya pada minat dan bakat para *user*.

## **3.1.2. Subjek**

Subjek untuk penelitian karya ini merupakan *users* dari kalangan masyarakat umum, khususnya bagi calon mahasiswa baru.

## **3.2. Alat dan Bahan Penelitian**

## **3.2.1. Alat**

### **3.2.1.1. Perangkat Lunak (***Software***):**

*Tools*:

- *a) Visual Studio Code*
- *b) Browser*
- *c) GIT Version Control*
- *d) GIT Bash Terminal*
- *e) Microsoft Office*
- *f) Draw.Io*
- *g) Trello*
- *h) Postman API*
- *i) Vercel*

*Tech Stack:*

- *a) HTML*
- *b) CSS*
- *c) Javascript*
- *d) Node JS*
- *e) Express JS*
- *f) React JS*
- *g) Tailwind CSS*
- h) *PostgreSQL*

## **3.2.1.2. Perangkat Keras (***Hardware***):**

a) Laptop Acer Swift 3 (CPU: Intel(R) Core(TM) i7-8565U, GPU: Nvidia Geforce MX250, RAM: 12GB)

### **3.2.2. Bahan**

Bahan sebagai *test* dan detail hasil *test* untuk penelitian karya ini menggunakan [\(http://www.lrjj.cn/encrm1.0/public/upload/MBTI-personality-test.pdf\)](http://www.lrjj.cn/encrm1.0/public/upload/MBTI-personality-test.pdf) diciptakan oleh Robert G. Heyward.

|                       | Col 1  |   |    | Col 2 |   |    | Col <sub>3</sub> |   |                       | Col <sub>4</sub> |   |    | Col 5 |   |    | Col <sub>6</sub>      |   |    | Col 7 |   |
|-----------------------|--------|---|----|-------|---|----|------------------|---|-----------------------|------------------|---|----|-------|---|----|-----------------------|---|----|-------|---|
|                       | А      | В |    | А     | в |    | А                | В |                       | А                | в |    | А     | в |    | А                     | B |    | А     | B |
|                       |        |   | 2  |       |   | 3  |                  |   | 4                     |                  |   | 5  |       |   | 6  |                       |   | 7  |       |   |
| 8                     |        |   | 9  |       |   | 10 |                  |   | 11                    |                  |   | 12 |       |   | 13 |                       |   | 14 |       |   |
| 15                    |        |   | 16 |       |   | 17 |                  |   | 18                    |                  |   | 19 |       |   | 20 |                       |   | 21 |       |   |
| 22                    |        |   | 23 |       |   | 24 |                  |   | 25                    |                  |   | 26 |       |   | 27 |                       |   | 28 |       |   |
| 29                    |        |   | 30 |       |   | 31 |                  |   | 32                    |                  |   | 33 |       |   | 34 |                       |   | 35 |       |   |
| 36                    |        |   | 37 |       |   | 38 |                  |   | 39                    |                  |   | 40 |       |   | 41 |                       |   | 42 |       |   |
| 43                    |        |   | 44 |       |   | 45 |                  |   | 46                    |                  |   | 47 |       |   | 48 |                       |   | 49 |       |   |
| 50                    |        |   | 51 |       |   | 52 |                  |   | 53                    |                  |   | 54 |       |   | 55 |                       |   | 56 |       |   |
| 57                    |        |   | 58 |       |   | 59 |                  |   | 60                    |                  |   | 61 |       |   | 62 |                       |   | 63 |       |   |
| 64                    |        |   | 65 |       |   | 66 |                  |   | 67                    |                  |   | 68 |       |   | 69 |                       |   | 70 |       |   |
|                       |        |   |    |       |   |    |                  |   |                       |                  |   |    |       |   |    |                       |   |    |       |   |
| Copy to $\rightarrow$ |        |   |    |       |   |    |                  |   | Copy to $\rightarrow$ |                  |   |    |       |   |    | Copy to $\rightarrow$ |   |    |       |   |
|                       |        |   |    |       |   |    |                  |   |                       |                  |   |    |       |   |    |                       |   |    |       |   |
|                       |        |   |    |       |   |    |                  |   |                       |                  |   |    |       |   |    |                       |   |    |       |   |
|                       | E<br>I |   |    |       | s | N  |                  |   |                       |                  | т | F  |       |   |    |                       | J | P  |       |   |

Gambar 3.1. Sistem penilaian hasil *test*

Menurut gambar 3.1. semua soal dalam *Col 1* menilai karakteristik *Extrovert* (E) atau *Introvert* (I). Untuk menentukan penilaian E atau I, jawaban dari semua soal dalam *Col 1*, baik itu jawaban A atau B, ditotalkan. Jumlah terbannyak A menentukan

karakteristik E, sedangkan terbanyak B menentukan B. *Col 2* menilai karakteristik *Sensing* (S) atau *Intuition* (N). Jawaban dari total hasil *Col 2* ditambahkan dengan total hasil *Col 3* untuk menentukan karakteristik antara S atau I. *Col 4* menilai karakteristik *Thinking* (T) atau *Feeling* (F). Jawaban dari total hasil *Col 4* ditambahkan dengan total hasil *Col 5* untuk menentukan karakteristik antara T atau F. *Col 6* menilai karakteristik *Judging* (J) atau *Perceiving* (P). Jawaban dari total hasil *Col 6* ditambahkan dengan total hasil *Col 7* untuk menentukan karakteristik antara J atau P.

### **3.3. Diagram Alir Penelitian Karya**

Pada diagram alir ini, bagian *process* merupakan tahapan yang dilakukan. Bagian *input*  berguna untuk memberi informasi untuk memadai bagian *process*, bagian *method* merupakan metode yang digunakan pada masing-masing *process*, dan bagian *output* merupakan hasil *process*. Beberapa bagian *process* di dalam kotak oranye mengimplementasi metode *Kanban*, seperti proses *backlog,* mengembangkan fitur, dan *review* fitur yang sudah dikembangkan.

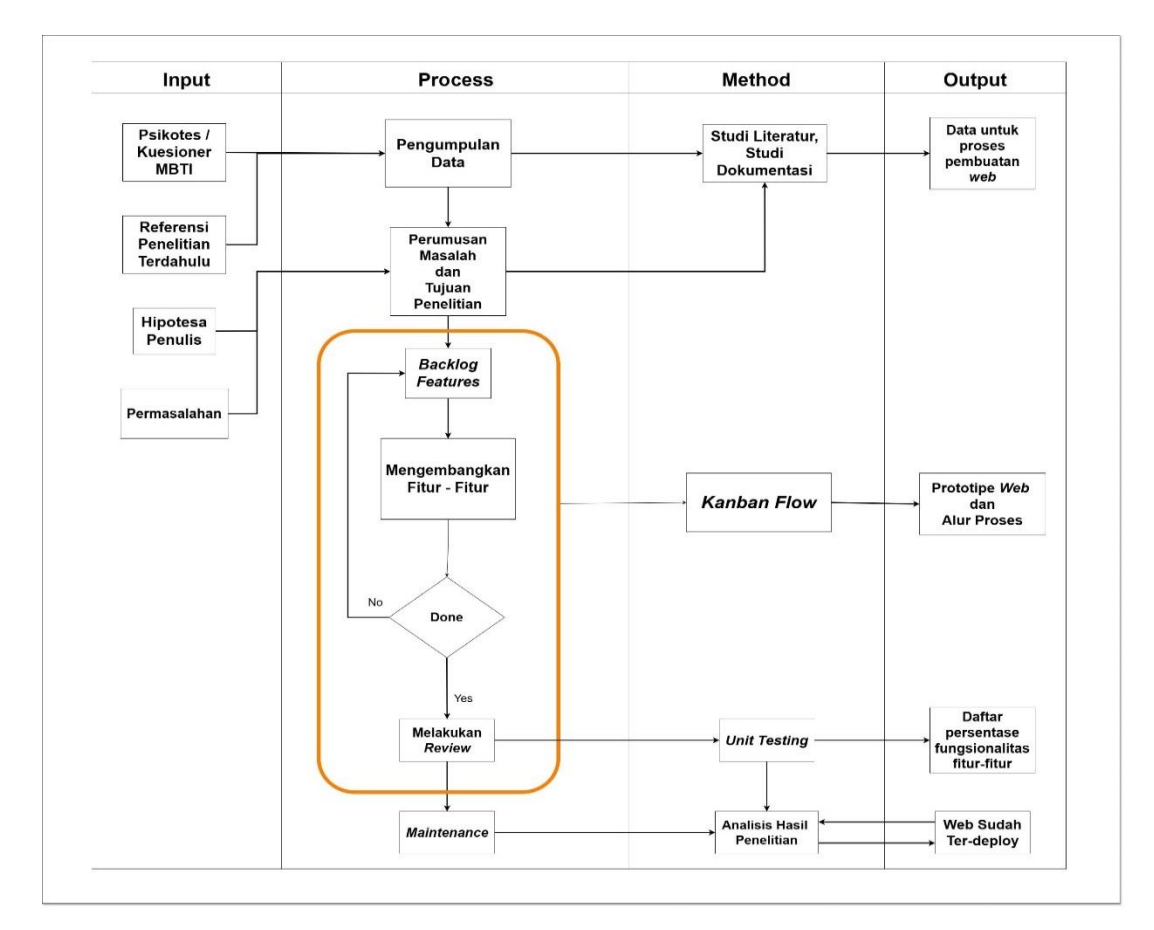

Gambar 3.2. Diagram tahapan proses penelitian karya

#### **3.3.1. Penjelasan** *Process* **Diagram Alir Penelitian**

#### **3.3.1.1. Pengumpulan Data**

Tahap utama ini sangat berguna untuk menentukan dasar akademis penelitian karya. Proses ini menerima data atau *input* dari *test* MBTI dan dasar kerangka pemikiran. Data dari *test* MBTI berguna untuk untuk menentukan karakteristik kepribadian yang didapatkan dari penelitian terdahulu, sedangkan dasar kerangka pemikiran berasal dari jurnal-jurnal penelitian karya terdahulu, *e-book*, artikel berita, dll yang terkait dengan MBTI dan metode penelitian karya. Hasil yang didapatkan dari proses ini merupakan data-data yang terkumpulkan untuk digunakan sebagai dasar akademis.

#### **3.3.1.2. Perumusan Masalah dan Tujuan Penelitian**

Pada tahap ini, masalah yang menjadi tujuan pembuatan *webapp* diceritakan oleh Penulis. Perumusan ini juga terbantu dengan pengumpulan data sebelumnya. Proses ini membantu untuk merangkum secara jelas dan sederhana masalah yang diungkit dan tujuan pembuatan karya Penulis terhadap Pembaca, sehingga Pembaca mengerti mengapa pembuaan *webapp* ini berjalan. Proses ini menerima data dari hipotesa penulis, yaitu penulis menemukan masalah yang didasari observasi atau pengalaman yang belum dikonfirmasi dengan fakta, dan permasalahan, yaitu masalah di dunia nyata yang sesuai dengan hipotesa penulis. Metode proses ini merupakan studi literatur atau studi dokumentasi dan hasil proses ini untuk membantu proses pengembangan *web*.

### **3.3.1.3.** *Backlog Features*

Setelah perumusan masalah ditemukan, diperlukan tahap untuk menentukan hal-hal yang bisa dilakukan *Web* projek untuk menyelesaikan masalah pembuatan *web*. Tahap-tahap selanjutnya ditentukan berdasarkan metode *Kanban,* yaitu pertama tahap *backlog,* kedua tahap mengembangkan fitur, dan terkahir tahap *review* fitur yang sudah dikembangkan. Pada tahap ini, yaitu tahap *Backlog Features* menentukan semua fitur yang bisa dilakukan di dalam *webapp* untuk memenuhi tujuan dari penelitian. Utamanya, fitur-fitur yang terpenting, seperti fitur registrasi dan masuk akun, fitur tes MBTI, dll, akan masuk kedalam kategori MVP. Metode yang dipakai dalam proses ini merupakan *Kanban*, yaitu Proses siklus hidup pengembangan aplikasi yang didasari dari metode *Agile*.

### **3.3.1.4. Mengembangkan Fitur**

Pada proses selanjutnya, fitur-fitur dari daftar backlog akan dikembangkan pada proses ini. Fitur yang sedang dikerjakan dapat disebut sebagai *To Do Features*. Semua fitur yang berkategori MVP akan dikembangkan terlebih dahullu, dikarenakan merupakan fitur utama *web*. Pada proses ini, penulis dapat mengembangkan lebih dari satu fitur jika memungkinkan. Setelah semua fitur dari proses *backlog* sudah dikembangkan, jika penulis memutuskan untuk menambahkan fitur, maka alur pengembangan web kembali ke proses *backlog features*.

#### **3.3.1.5. Melakukan** *Review*

Jika semua fitur yang dikembangkan pada proses sebelumnya sudah berjalan dengan lancar, daftar fitur pada proses *To Do Featu*res sudah habis, dan tidak ada penambahan fitur baru, maka proses *review* berjalan. Proses *Review* berguna untuk memastikan kembali semua fitur berjalan semestinya dan tidak terdapat *bug* atau *error*, sehingga *web* dapat digunakan tanpa hambatan. Setelah proses ini, maka dilanjutkan ke tahap analisis untuk hasil akhir dilakukan sekaligus lanjut ke proses *maintanance*. Metode dari proses ini menggunakan metode *Kanban* dan menghasilkan prototipe *web*.

### **3.3.1.6.** *Deployment*

Pada tahap terakhir, prototipe *web* yang sudah diuji coba akan di-*deploy* atau dibuat tersedia *online*. Metode dari proses ini merupakan *Vercel*. *Vervel* merupakan jasa untuk pengembang untuk men-*deploy serverless web* mereka dengan berbagai peralatan yang tersedia untuk membantu proses *deployment*. Hasil dari proses ini yaitu *web* sudah ter-*deploy*, sehingga *web* sudah dapat diakses oleh umum dengan fitur-fitur yang fungsional, minimalnya fitur-fitur MVP.